# **Preparing for the Future Power System ‐ Now**

Mark Davies 2 Oct 2019

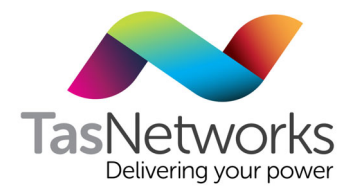

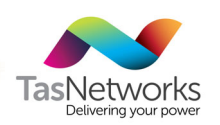

## Why Real Time Simulation?

- • Large HVDC systems were always tested on RTS and other large Power Electronic Converters (PEC), e.g. solar and wind will benefit from this approach.
- •Largescale integration of PEC into many power grids is already causing significant system impacts.
- • Fast NEM uptake of Renewable Energy (RE) presents escalating challenges in power system management.
- $\bullet$ • TasNetworks recognised the high risk posed to its network by additional PEC and now has its own RTDS to test them.
- $\bullet$ • ATDS allows "hardware-in-the-loop" testing and TasNetworks has developed highly accurate models of the power system for this.
- •• Real time testing of large disturbance response is necessary.

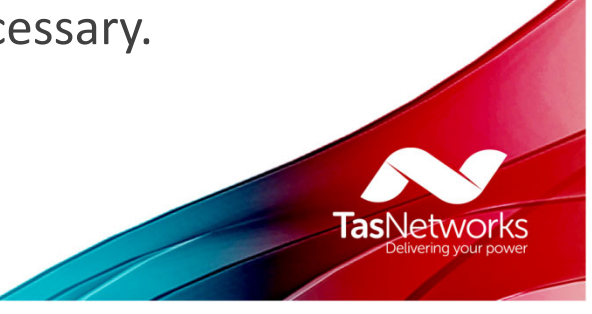

## What Challenges drove TasNetworks?

TasNetworks has many future integration and coordination challenges (see AEMO's Integrated System Plan):

- •• the new HVDC Interconnector(s) (Project Marinus)
- • large inverter connected energy sources (windfarms) <sup>&</sup>gt; 2000 MW
- • large inverter connected loads (pumped storage) <sup>&</sup>gt; 1000 MW

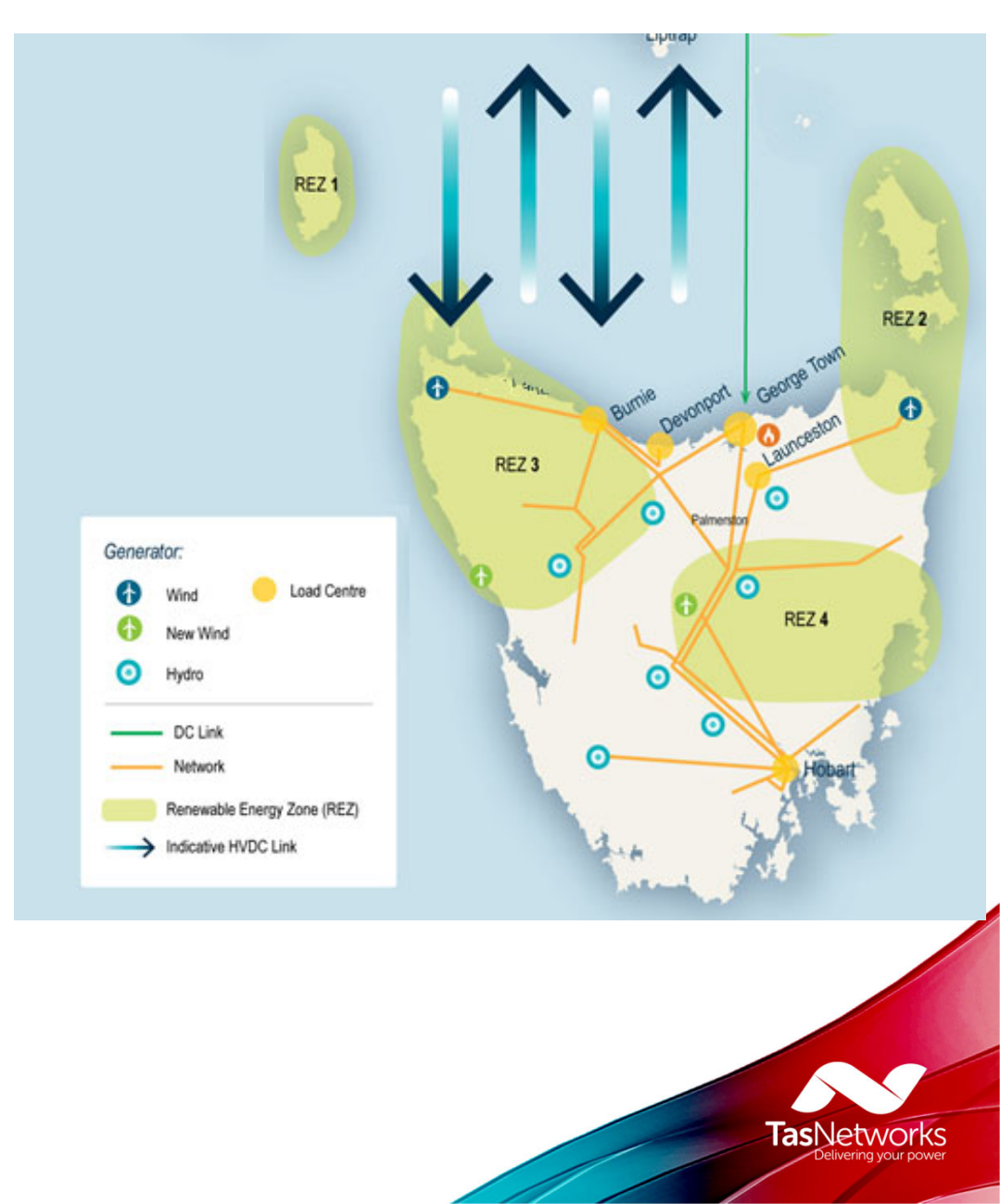

The RTDS will enable TasNetworks toassess the proposed solutions to these challenges.

#### What did TasNetworks' get?

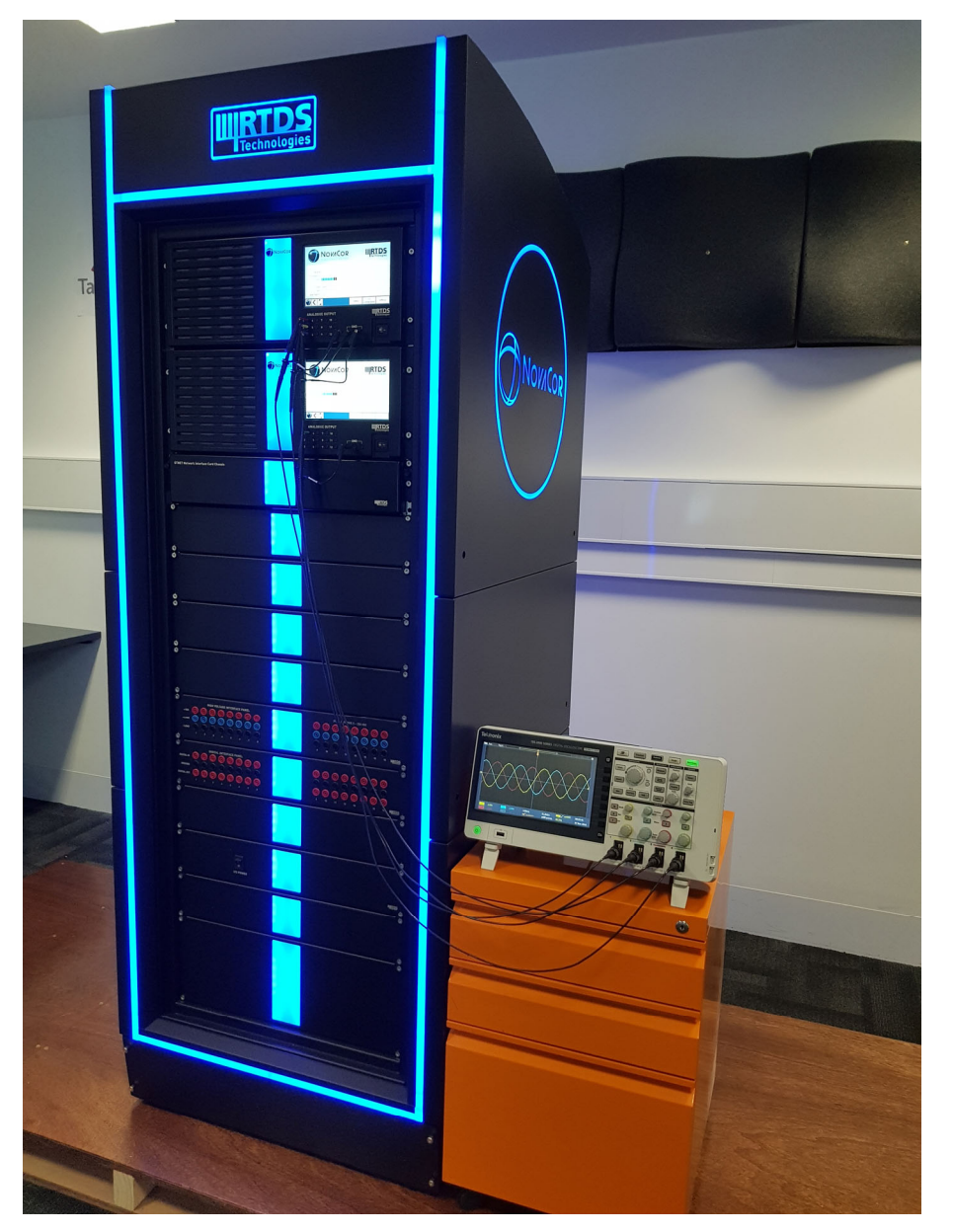

- •• Hardware
	- • One cubicle, two NovaCor chassis
	- $\bullet$ Licensed 20/20 cores
	- •• Standard i/o capability

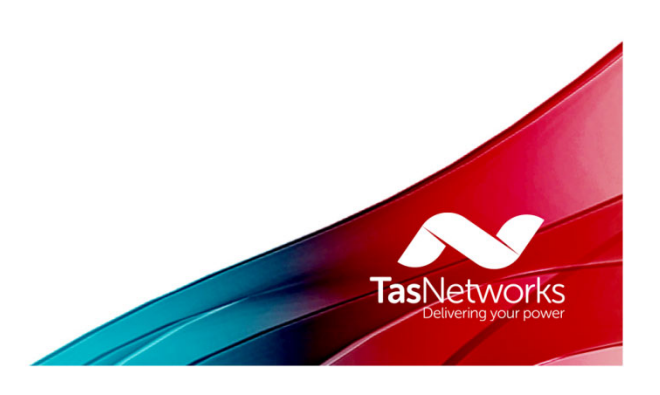

#### RTDS Implementation Challenges ‐ Tasmania

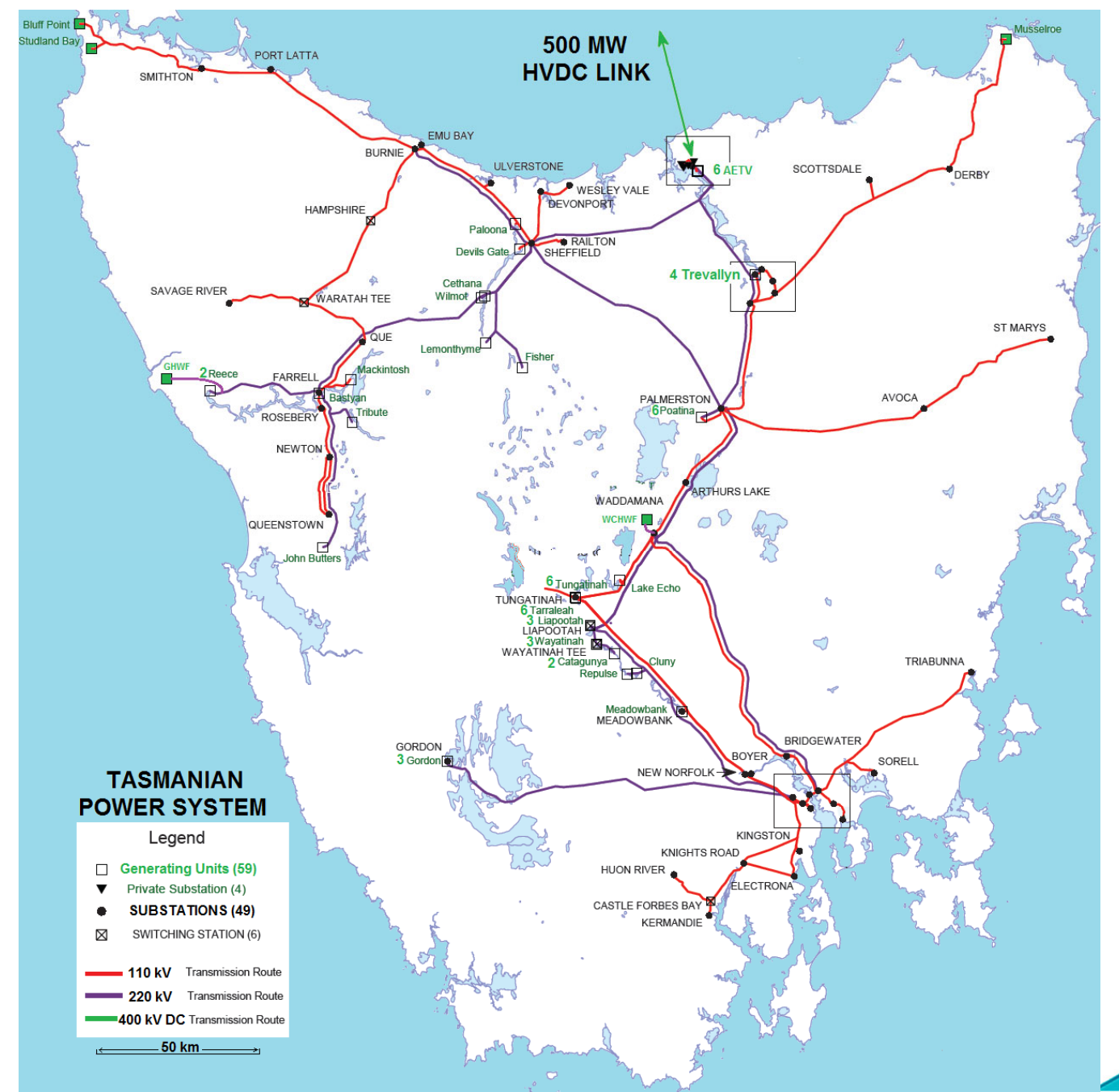

What part of existing TAS system is modelled?

- •SG ‐ 2600 MW
- •AG ‐ 564 MW
- •• LCC - 500 MW

**TasNetworks** 

#### RTDS Implementation ‐ Victoria

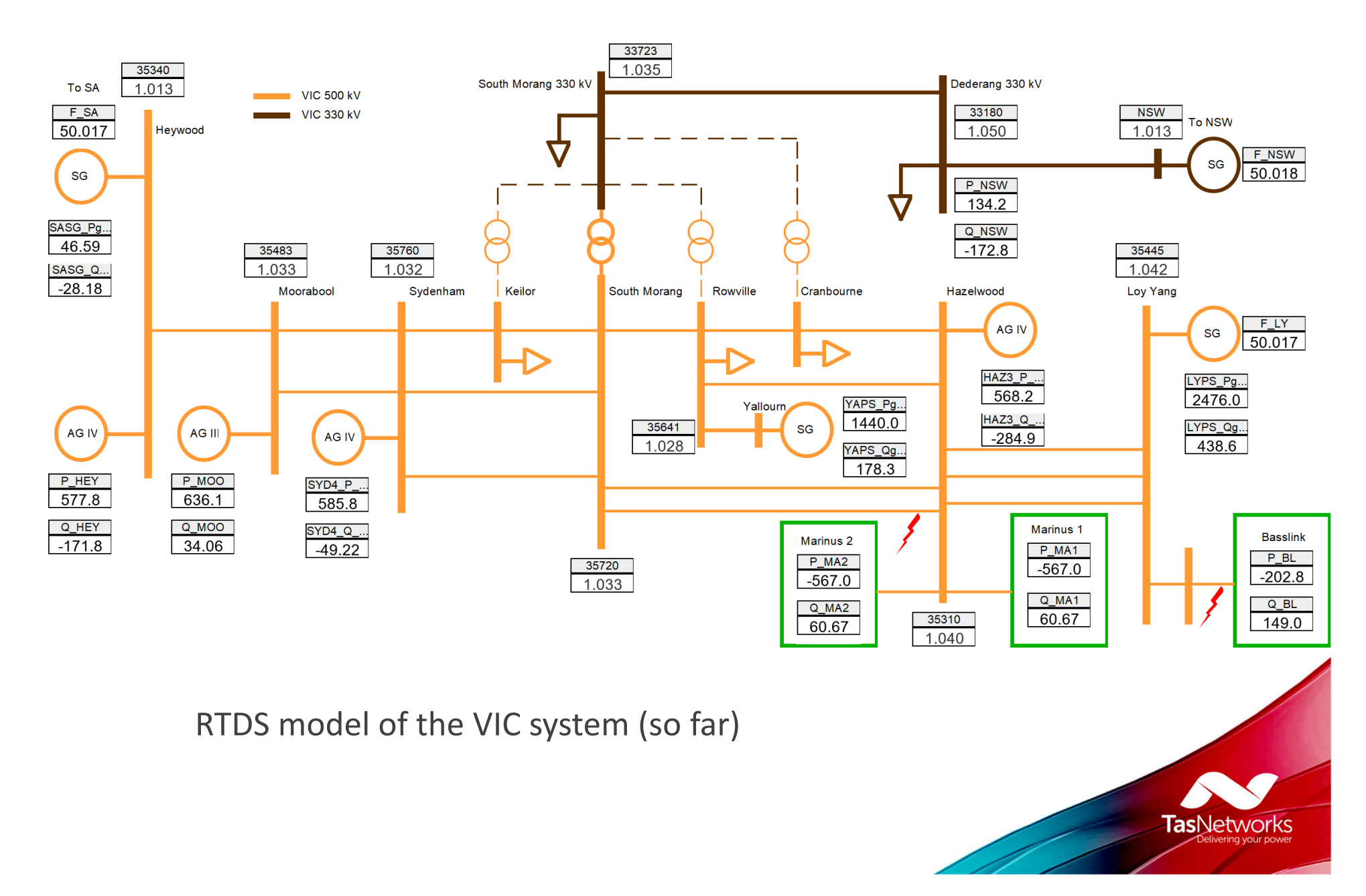

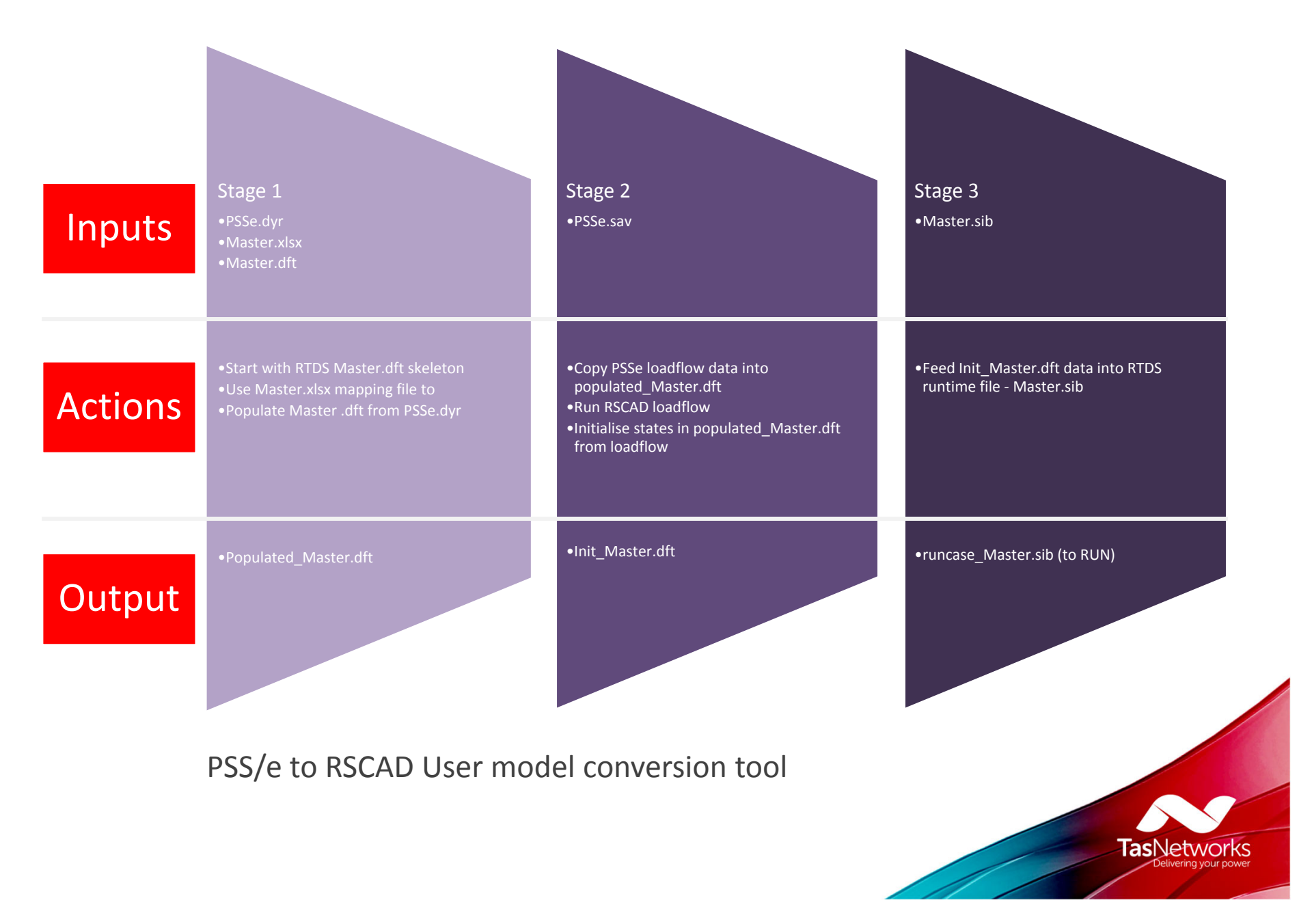

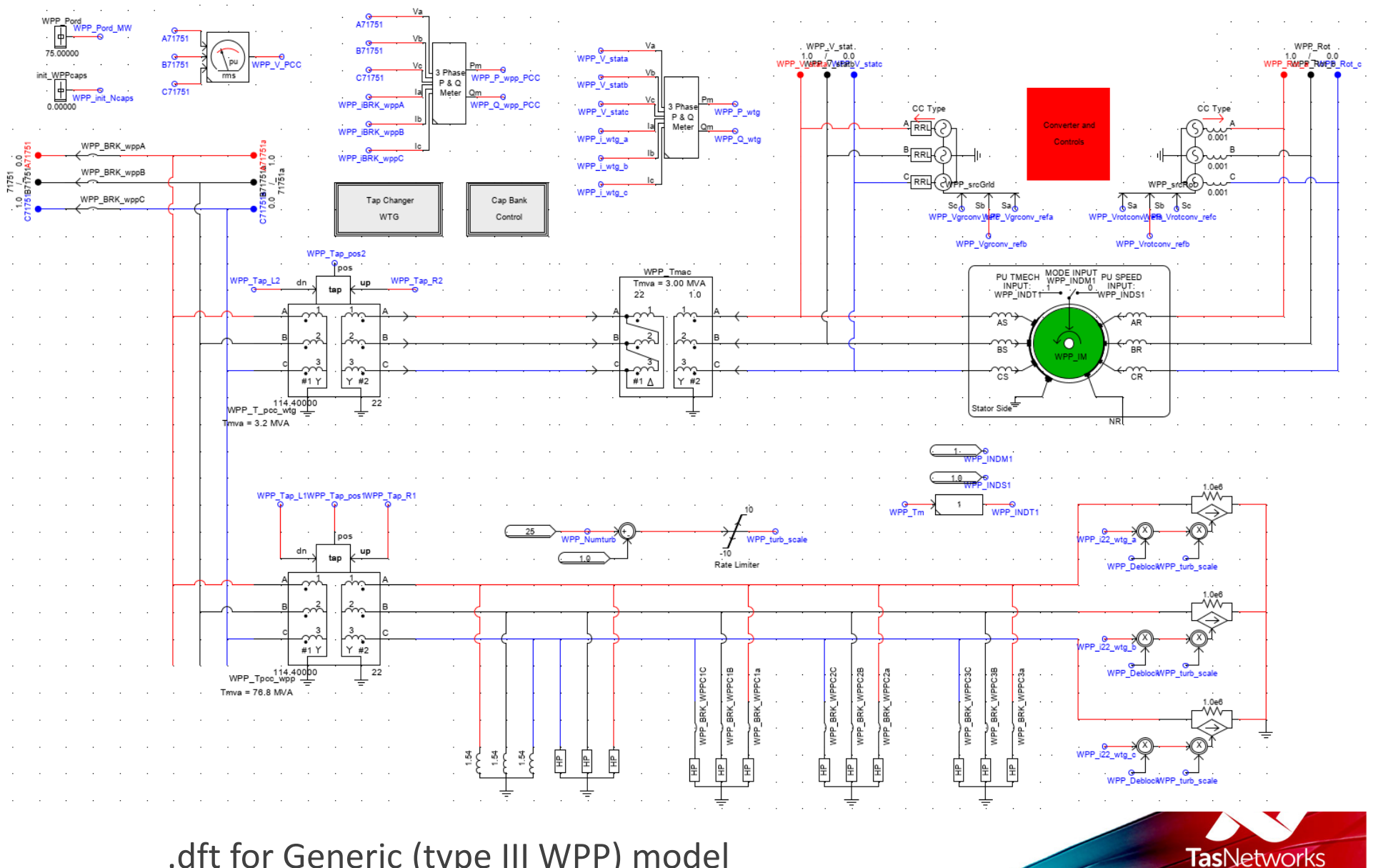

.dft for Generic (type III WPP) model

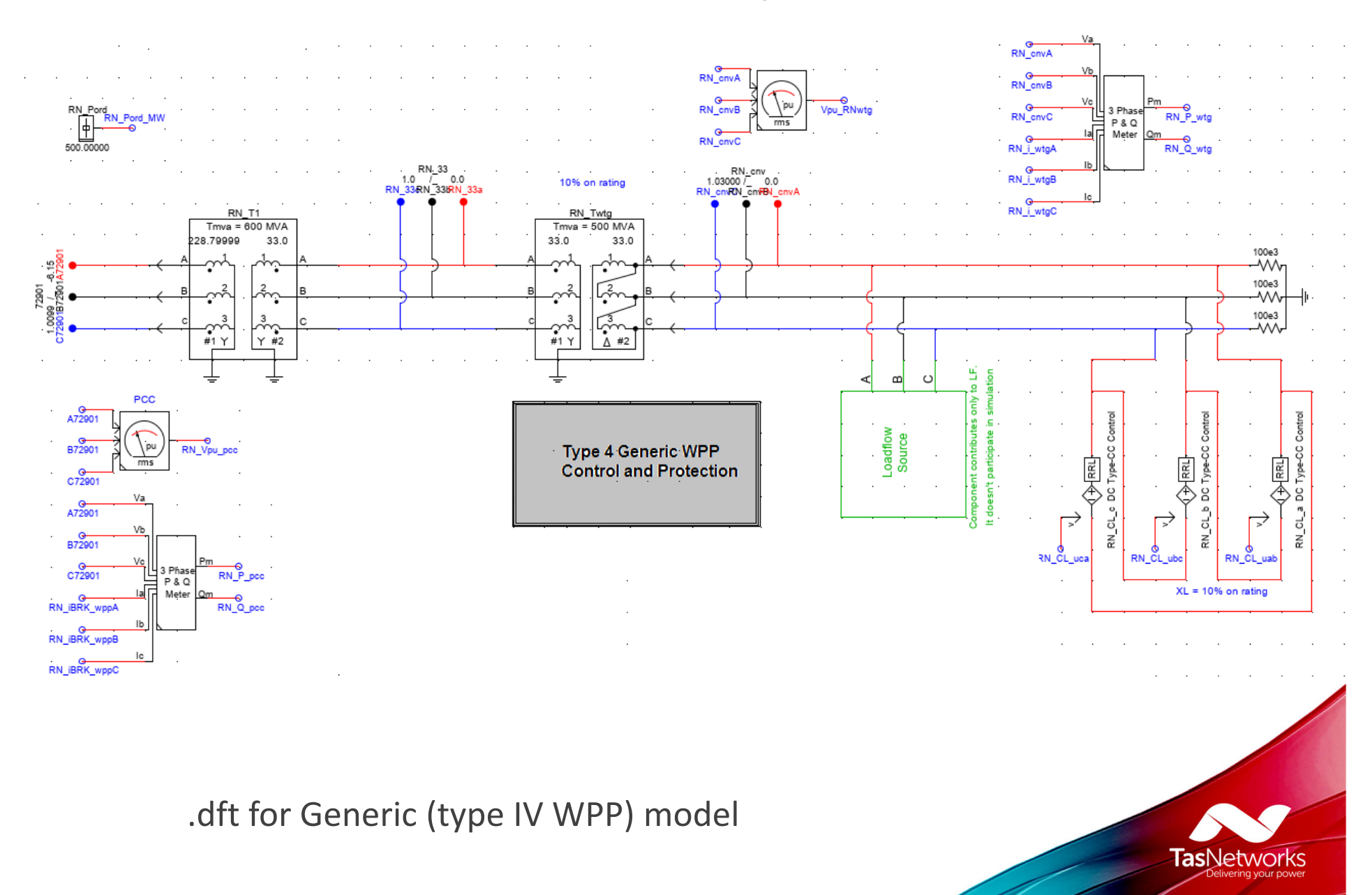

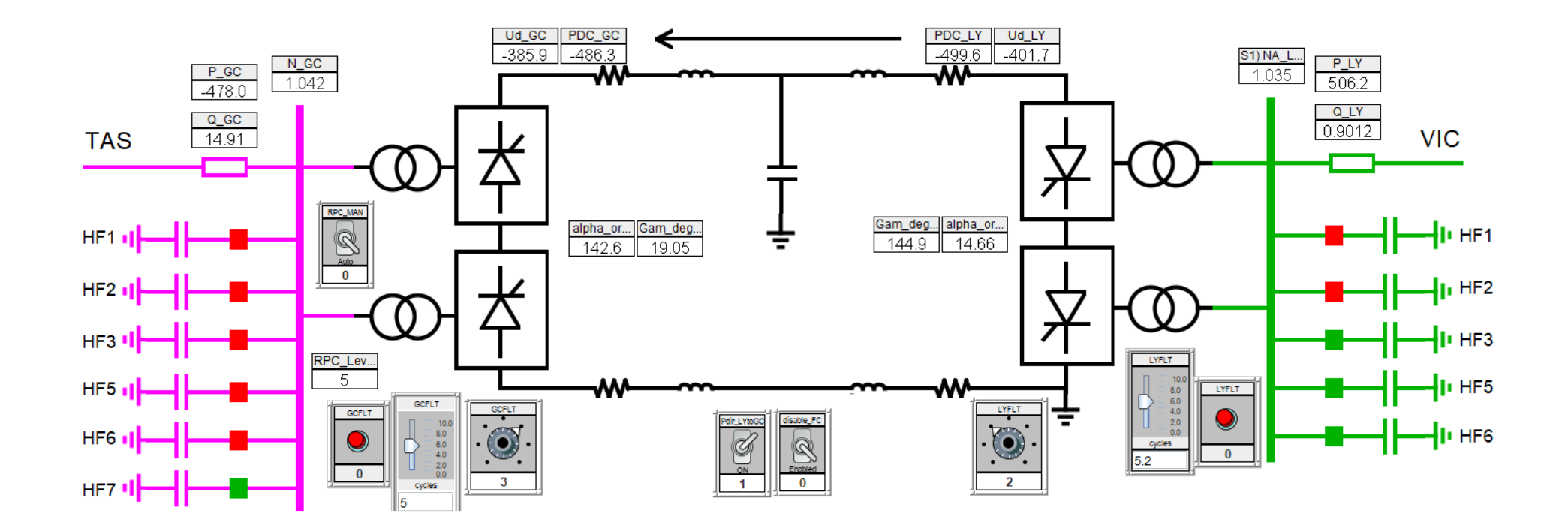

.sib for Generic LCC HVDC model

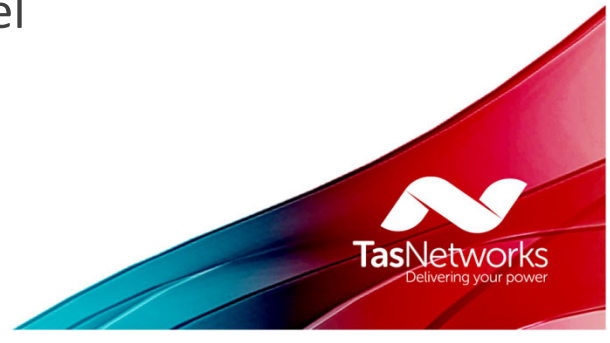

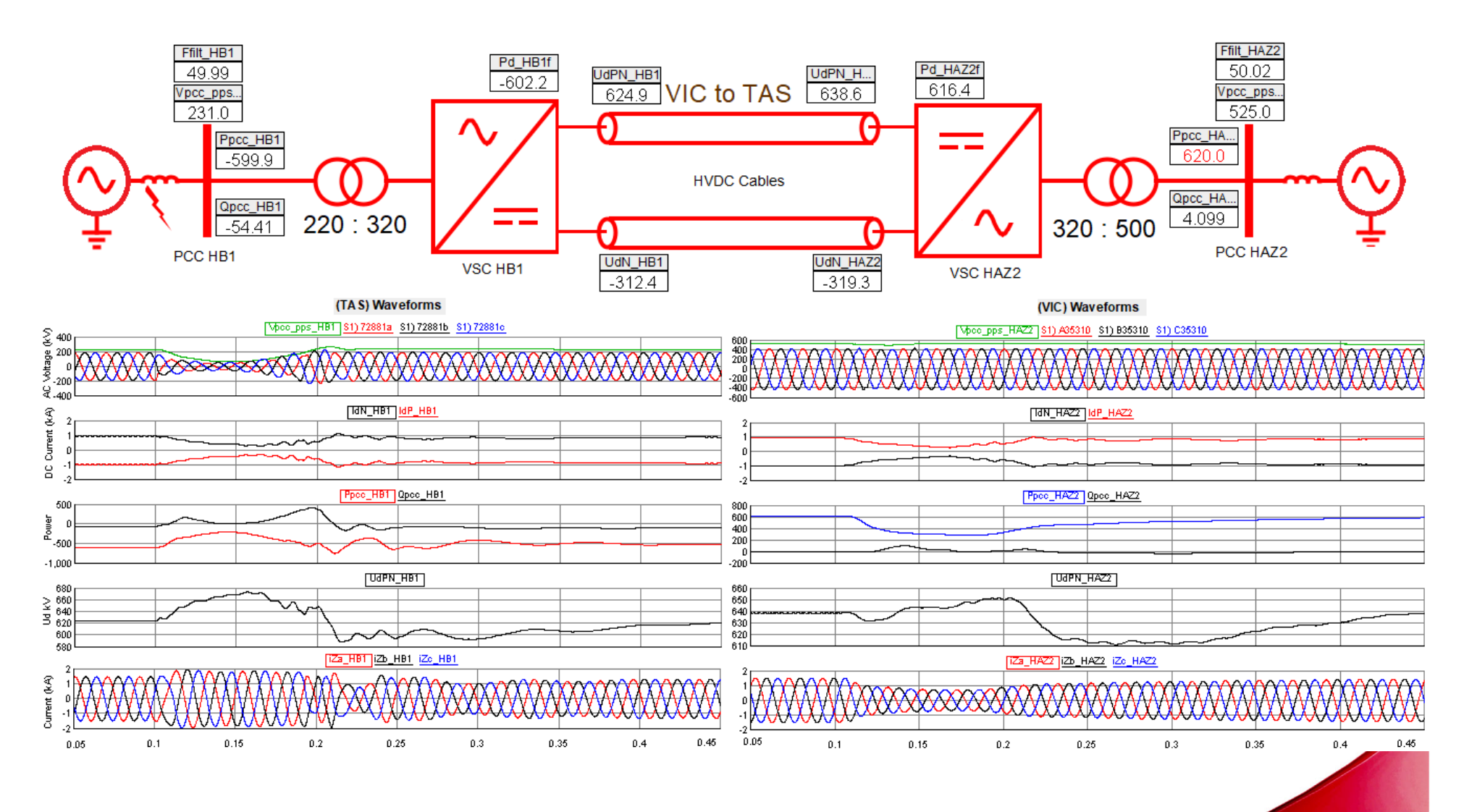

**TasNetworks** 

.sib for Generic multilevel VSC HVDC model

#### Summary of TasNetworks RTDS model

Up to what size power system is being modelled :

- •59 Synchronous and 12 Asynchronous Generating units
- $\bullet$ 136 transmission lines: all 220/110 kV (TAS) & 500 kV lines (VIC)
- $\bullet$ • 78 two-winding + 17 auto-transformers
- $\bullet$ 37 capacitor banks (> 10 MVAr)
- •55 substation loads in TAS
- •2 modular multilevel VSC HVDC Interconnectors
- $\bullet$ • 1 LCC HVDC Interconnector (Basslink)

What capacity of RTDS is being used :

- •Two NovaCor chassis 20/20 cores licensed
- $\bullet$ Using 5757 RSCAD "Load" units
- •Modelling 20846 Control blocks
- •For full 3-phase EMT simulation ( $\Delta t = 50 \,\mu s$ ) in real time !

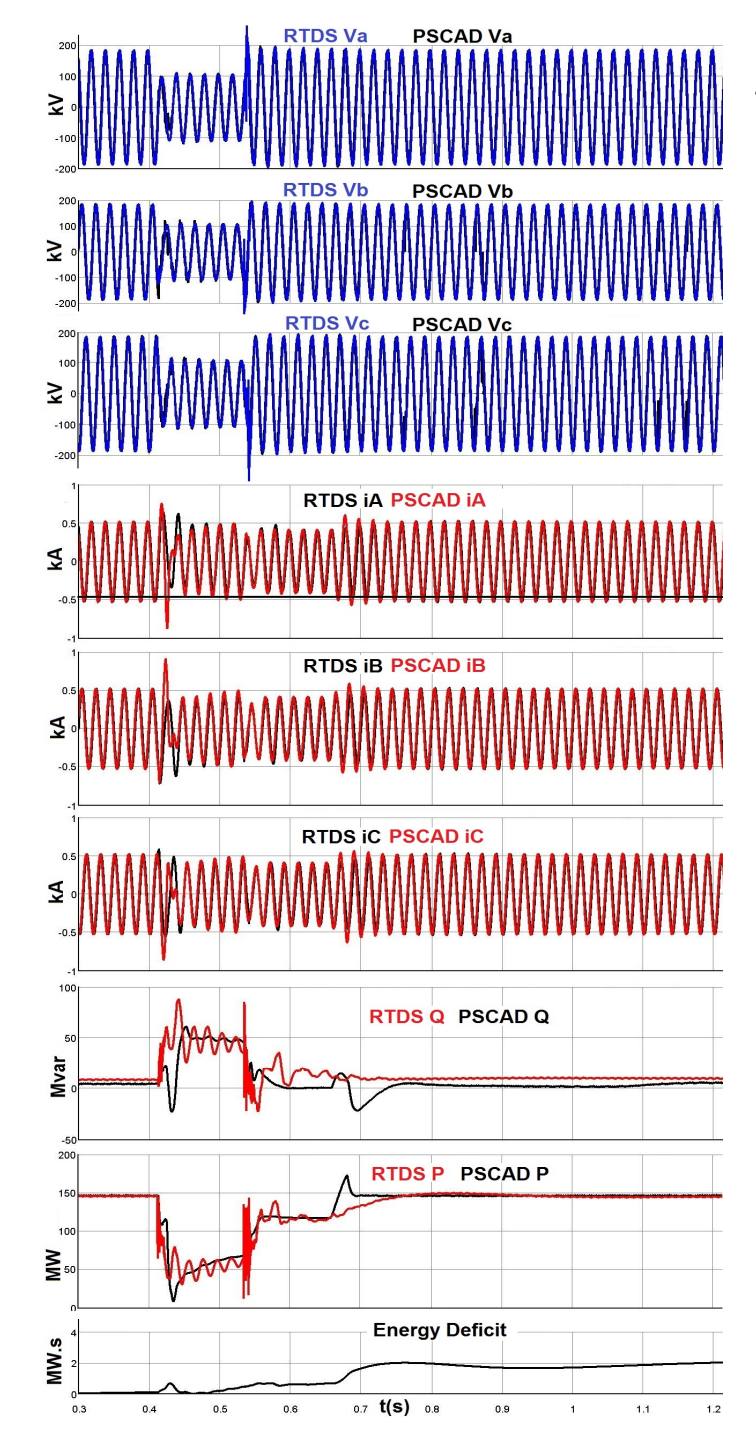

#### Achievements ‐ Benchmarking

Example of discrete benchmarking of a generic windfarm models against an OEM provided PSCAD model.

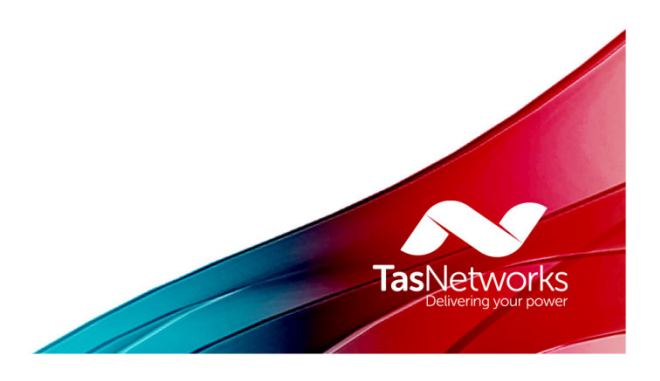

### Achievements ‐ Benchmarking

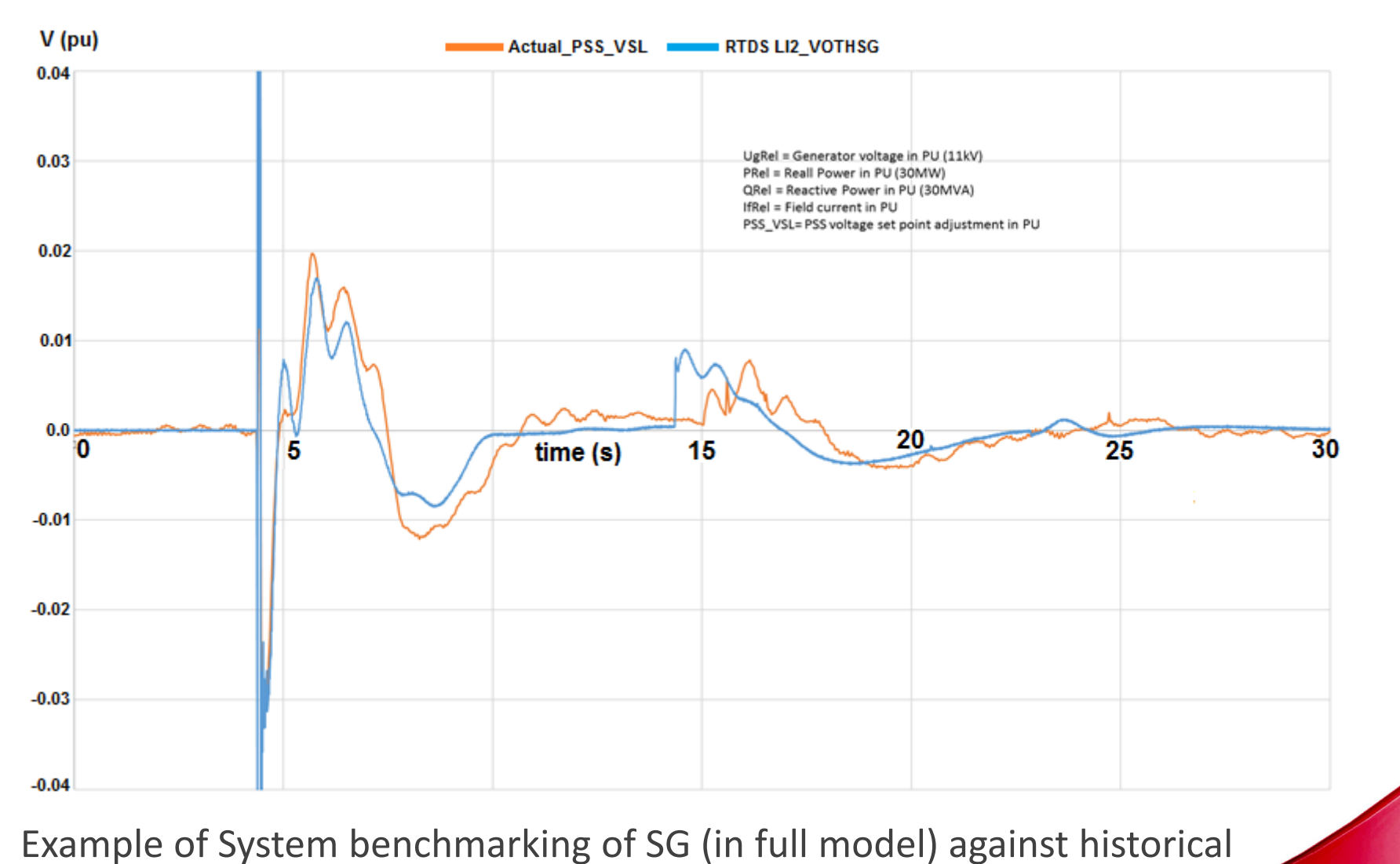

**TasNetworks** 

contingency event: LI2 PSS outputs for GO‐CS 2pg on 25.03.19.

## Insights

- Real time simulation quickly picks up any errors
- •OEM control systems use <sup>a</sup> lot of RTS processing power
- •• It's easy to build more but better to start with what's "sufficient & necessary"
- The RTDS in house operating systems aid model management
- •Simulation is in real time but large model compilation is slow
- • RTDS fits with other simulation tools: PSSe (loadflow), PSCAD (OEM interactions), RTDS (HiL ‐ large disturbance validation)
- •RTDS for Contingency Analysis – reset/snapshot?

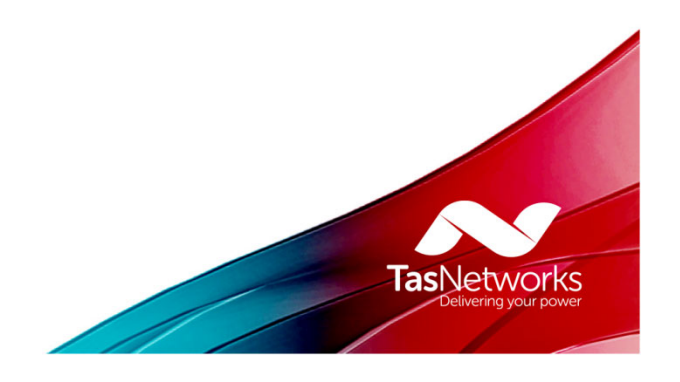

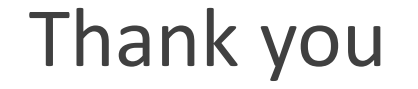

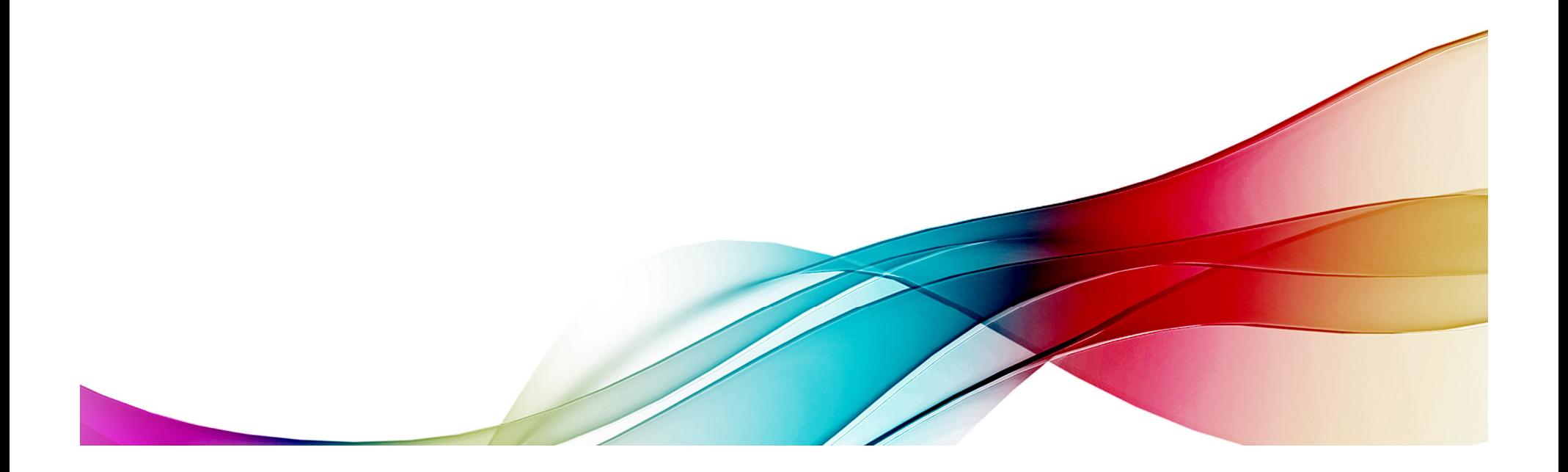